#### $\binom{m}{l}$  POWERED

 $\blacksquare$ 

[\(hGps:/www.facebook.com/PortaliMasters\)](https://www.facebook.com/PortaliMasters) (hGps:/ [twiGer.c](https://twitter.com/iMasters)

[Back-End\(https://imasters.com.br/back-end\)](https://imasters.com.br/back-end)

- [Mobile\(https://imasters.com.br/mobile\)](https://imasters.com.br/mobile)
- [Front End\(https://imasters.com.br/front-end\)](https://imasters.com.br/front-end)
- [DevSecOps\(https://imasters.com.br/devsecops\)](https://imasters.com.br/devsecops)
- [Design & UX\(https://imasters.com.br/design-ux\)](https://imasters.com.br/design-ux)
- [Data\(https://imasters.com.br/data\)](https://imasters.com.br/data)
- 
- [APIs e Microsserviços\(https://imasters.com.br/apis-microsservicos\)](https://imasters.com.br/apis-microsservicos)
- [IoT e Makers\(https://imasters.com.br/iot-makers\)](https://imasters.com.br/iot-makers)

ACESSIBILIDADE

PATROCINADOR:

<sup>6</sup> JAN, <sup>2014</sup>

# **CSS e acessibilidade na web – #Melhores2013**

(hGps:/[/www.facebook.com/sharer?](http://www.facebook.com/sharer) u=hGps://imasters.com.br/acessibilidade/css-e-acessibilidade-na-web-melhores2013)

REINALDO FERRAZ<br>¦HTTPS://IMASTERS.COM.BR/PERFIL/REINALDO [BR\)](https://imasters.com.br/perfil/reinaldonic-br) Tem 34 artigos publicados com 115600 visualizações desde2012

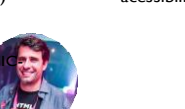

100 visualizações (hGps://twiGer.com/share? url=hGps://imasters.com.br/acessibilidade/css-e-acessibilidade-na-web-melhores2013)

[n] (hGps:[//www.linkedin.com/shareArticle?](http://www.linkedin.com/shareArticle) url=hGps://imasters.com.br/acessibilidade/css-e-acessibilidade-na-web-melhores2013)

COMPARTILHE!

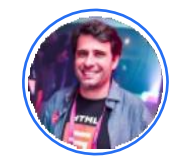

[REINALDO FERRAZ \(HTTPS://IMASTERS.COM.BR/PERFIL/REINALDONIC-BR\)](https://imasters.com.br/perfil/reinaldonic-br)

 $34 \n\infty$ 

Formado em desenho e computação gráfica e pós graduado em design de hipermídia pela Universidade Anhembi Morumbi em São Paulo. Trabalha com desenvolvimentoweb desde 1998. Coordena asiniciativas de acessibilidade naWeb doNIC.br e projetosrelacionados a OpenWeb Platform, Digital Publishing e Web das Coisas. Representante do NIC.br em grupos de trabalho do W3C internacional em Acessibilidade naWeb, Digital Publishing e Web das Coisas. Apaixonado por acessibilidade, usabilidade, padrões web, HTML, CSS e café sem açúcar.

[LEIA MAIS \(HTTPS://IMASTERS.COM.BR/PERFIL/REINALDONIC-BR\)](https://imasters.com.br/perfil/reinaldonic-br)

**T**emos abordado bastante a importância da acessibilidade na web na estrutura e na semântica do código HTML: cabeçalhos, tabelas, textos alternativos e outros recursos para deixar o markup robusto e acessível. Mas todos são elementos que podem ser

manipulados pelo CSS, e por isso devemos ter certos cuidados com a acessibilidade deles.

Softwares leitores de tela já são capazes de identificar elementos de formatação visual das páginas que não foram declaradas no HTML e sim no CSS, como tipo e cor de fonte. Por esse motivo, existem questões relacionadas à acessibilidade que estão diretamente ligadas ao CSS da sua página e vão muito além do uso de cores nas suas páginas web.

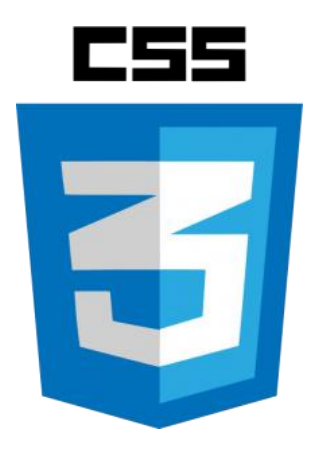

Gostaria de elencar aqui alguns pontos importantes para a criação de páginas web acessíveis voltados diretamente para o uso do CSS, mas antes de começar vale lembrar da máxima de sempre separar as camadas de estrutura (HTML) da apresentação (CSS) da sua página web. Faça toda a formatação visual/layout dentro do CSS e deixe o HTML para a estrutura do seu documento.

## **Contraste**

Sua paleta de cores deve prever o contraste adequado entre os elementos da página, e tudo isso deve ser considerado no seu CSS. Fundos e elementos devem ter um contraste de pelo menos 4,5:1 para uma visualização adequada. O E-mag publica em sua última página uma tabela (http://emag. [governoeletronico.gov.br/emag/#s7\)](http://emag.governoeletronico.gov.br/emag/#s7) de referência para textos em preto ou branco com fundos coloridos que auxilia muito essa tarefa.

# **Pseudo elementos :before e :aker**

Servem para inserir conteúdo adicional antes e depois de determinados elementos em sua página web via CSS. Esse recurso deve ser utilizado com cuidado, pois nem todas as tecnologias assistivas/leitores de tela conseguem ler os conteúdos inseridos antes ou depois do texto. O ideal é utilizar pseudo-elementos apenas para uso estético e design, e não para inserir conteúdo importante da sua página web. Existe um ótimo [artigo](http://cssgallery.info/testing-the-accessibility-of-the-css-generated-content/) [\(http://cssgallery.info/testing-the-accessibility-of-the-css-generated-content/\)](http://cssgallery.info/testing-the-accessibility-of-the-css-generated-content/) da Lucica Ibanescu explicando e mostrando como os leitores de tela interagem com pseudo-elementos.

É importante que o seu usuário saiba que aquele texto em destaque é um link e não precise ficar vasculhando a página para [procurar](http://www.nngroup.com/articles/guidelines-for-visualizing-links/) um texto com link para outra página. Jacob Nielsen [publicou](http://www.nngroup.com/articles/guidelines-for-visualizing-links/) em 2004 um artigo

[\(http://www.nngroup.com/articles/guidelines-for-visualizing-links/\)](http://www.nngroup.com/articles/guidelines-for-visualizing-links/) com orientações [para](http://www.nngroup.com/articles/guidelines-for-visualizing-links/) a criação e customização de links em sua página, como não sublinhar textos que não são links e usar cores diferentes para links visitados.

# **Convulsões**

[O WCAG 2.0 deixa bem claro que devemos ter](http://www.w3.org/TR/WCAG/#seizure) cuidado para não criar conteúdos que possam [causar convulsões em usuários com](http://www.w3.org/TR/WCAG/#seizure)

fotossensibilidade [\(http://www.w3.org/TR/WCAG/#seizure\), como telas que piscam](http://www.w3.org/TR/WCAG/#seizure)  [muito rápido ou efeitos luminosos](http://www.w3.org/TR/WCAG/#seizure) estroboscópicos. Com a possibilidade de fazer animações em CSS3, essa recomendação também serve para a criação de efeitos nas folhas de estilo.

## **Conteúdo invisível**

Existem diversas formas de esconder o [conteúdo](http://webaim.org/techniques/css/invisiblecontent/) de uma página web [\(http://webaim.org/techniques/css/invisiblecontent/\).](http://webaim.org/techniques/css/invisiblecontent/) Alguns deles podem ser acessados por tecnologias assistivas, por isso vale a pena verificar se o que você quer esconder em sua página deve ou não ser lido por [softwares](http://snook.ca/archives/html_and_css/hiding-content-for-accessibility) leitores de tela. Este artigo [\(http://snook.ca/archives/html\\_and\\_css/hiding-content-for](http://snook.ca/archives/html_and_css/hiding-content-for-accessibility)[accessibility\)](http://snook.ca/archives/html_and_css/hiding-content-for-accessibility) de Jonathan Snook explica bem cada uma das técnicas.

## **Foco nos elementos**

Localizar onde está o foco em uma navegação via teclado de uma página cheia de links é uma tarefa complicada quando o foco não dá destaque para o elemento selecionado. Destacar o foco dos elementos beneficia não só pessoas que navegam por links, mas auxilia o preenchimento de formulários, facilitando a localização do foco em determinados campos.

Viu como acessibilidade no CSS vai muito além de questões com cores? Posicionamento de elementos, tamanho de fontes e linhas também devem ser considerados no seu projeto web. Vale lembrar que hoje desenvolvemos pensando em uma plataforma da web, a Open Web Platform, e não somente no HTML5 ou no CSS3. A web de hoje vai muito além do código HTML, e sua acessibilidade deve ser ampliada para toda a sua plataforma para que a web seja efetivamente para todos.